#### multi-factor authentication

service settings users

app passwords (earn more)

Allow users to create app passwords to sign in to non-browser apps  $\bigcap$  Do not allow users to create app passwords to sign in to non-browser apps

### trusted ips(earn more)

Skip multi-factor authentication for requests from federated users on my intranet Skip multi-factor authentication for requests from following range of IP address subnets

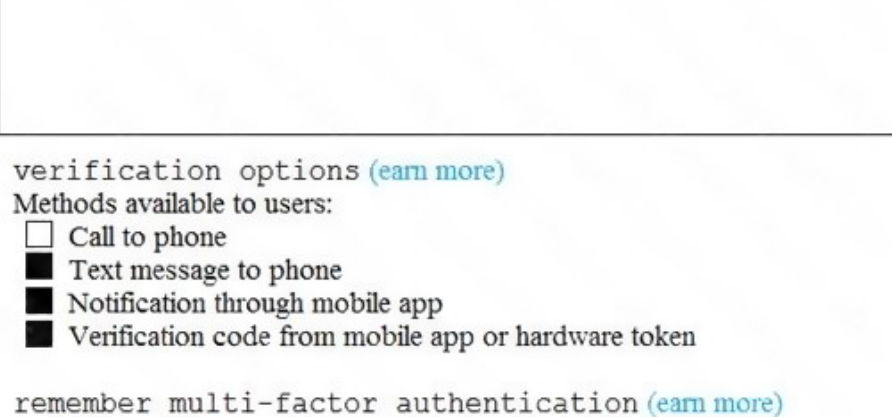

 $\Box$  Allow users to remember multi-factor authentication on devices they trust Days before a device must re-authenticate  $(1-60)$   $\overline{14}$ 

In contoso.com, you create the users shown in the following table.

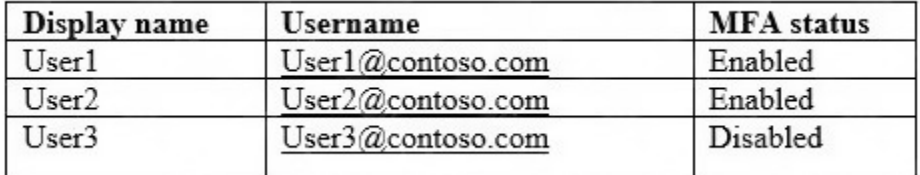

What is the effect of the configuration? To answer, select the appropriate options in the answer area.

NOTE: Each correct selection is worth one point.

**[MS-500 Exam Dumps MS-500 PDF Dumps MS-500 VCE Dumps MS-500 Q&As](http://www.ensurepass.com/MS-500.html)  [https://www.ensurepass.com/MS-500.html](http://www.ensurepass.com/MS-500.html)**

V

## User1:

Can sign in to the My Apps portal without using MFA Completed the MFA registration Must complete the MFA registration at the next sign-in

## User2:

Can sign in to the My Apps portal without using MFA ٧ Must use app passwords for legacy apps Must use an app password to sign in to the My-Apps portal

### **Correct Answer:**

### User1:

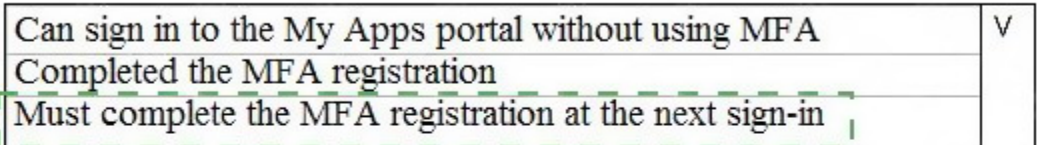

## User2:

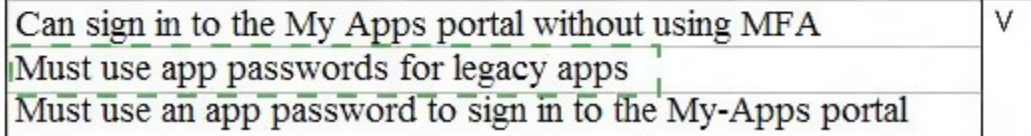

### **QUESTION 21**

You have a Microsoft 365 subscription.

You need to enable auditing for all Microsoft Exchange Online users.

What should you do?

- A. From the Exchange admin center, create a journal rule
- B. Run the Set-MailboxDatabase cmdlet
- C. Run the Set-Mailbox cmdlet
- D. From the Exchange admin center, create a mail flow message trace rule.

### **Correct Answer:** C **Explanation:**

**[MS-500 Exam Dumps MS-500 PDF Dumps MS-500 VCE Dumps MS-500 Q&As](http://www.ensurepass.com/MS-500.html)  [https://www.ensurepass.com/MS-500.html](http://www.ensurepass.com/MS-500.html)**

https://docs.microsoft.com/en-us/office365/securitycompliance/enable-mailbox-auditing **QUESTION 22**

Note: This question is part of a series of questions that present the same scenario. Each question in the series contains a unique solution that might meet the stated goals. Some questions sets might have more than one correct solution, while others might not have a correct solution.

After you answer a question in this section, you will NOT be able to return to it. As a result, these questions will not appear in the review screen.

You have an on-premises Active Directory domain named contoso.com.

You install and run Azure AD Connect on a server named Server1 that runs Windows Server.

You need to view Azure AD Connect events.

You use the Directory Service event log on Server1.

Does that meet the goal?

A. Yes

B. No

### **Correct Answer:** B

#### **Explanation:**

https://support.pingidentity.com/s/article/PingOne-How-to-troubleshoot-an-AD-Connect-Instance

### **QUESTION 23**

Several users in your Microsoft 365 subscription report that they received an email message without the attachment. You need to review the attachments that were removed from the messages. Which two tools can you use? Each correct answer presents a complete solution. NOTE: Each correct selection is worth one point.

- A. the Exchange admin center
- B. the Azure ATP admin center
- C. Microsoft Azure Security Center
- D. the Security & Compliance admin center
- E. Outlook on the web

## **Correct Answer:** AD

### **Explanation:**

https://docs.microsoft.com/en-us/office365/securitycompliance/manage-quarantined-messagesand-files

### **QUESTION 24**

You have a hybrid Microsoft Exchange Server organization. All users have Microsoft 365 E5 licenses. You plan to implement an Advanced Threat Protection (ATP) anti-phishing policy. You need to enable mailbox intelligence for all users. What should you do first?

A. Configure attribute filtering in Microsoft Azure Active Directory Connect (Azure AD Connect).

- B. Purchase the ATP add-on.
- C. Select Directory extension attribute sync in Microsoft Azure Active Directory Connect {Azure AD Connect).

**[MS-500 Exam Dumps MS-500 PDF Dumps MS-500 VCE Dumps MS-500 Q&As](http://www.ensurepass.com/MS-500.html)** 

**[https://www.ensurepass.com/MS-500.html](http://www.ensurepass.com/MS-500.html)**

### D. Migrate the on-premises mailboxes to Exchange Online.

## **Correct Answer:** D

#### **Explanation:**

https://docs.microsoft.com/en-us/office365/securitycompliance/set-up-anti-phishing-policies

### **QUESTION 25**

You have a Microsoft 365 subscription.

All computers run Windows 10 Enterprise and are managed by using Microsoft Intune.

You plan to view only security-related Windows telemetry data.

You need to ensure that only Windows security data is sent to Microsoft.

What should you create from the Intune admin center?

- A. a device configuration profile that has device restrictions configured
- B. a device configuration profile that has the Endpoint Protection settings configured
- C. a device configuration policy that has the System Security settings configured
- D. a device compliance policy that has the Device Health settings configured

### **Correct Answer:** A

#### **Explanation:**

https://docs.microsoft.com/en-us/intune/device-restrictions-windows-10#reporting-and-telemetry

### **QUESTION 26**

You have a Microsoft 365 subscription.

All users are assigned a Microsoft 365 E5 license.

How long will auditing data be retained?

- A. 30 days
- B. 90 days
- C. 365 days
- D. 5 years

#### **Correct Answer:** B **Explanation:**

https://docs.microsoft.com/en-us/office365/securitycompliance/search-the-audit-log-in-securityand-compliance

### **QUESTION 27**

HOTSPOT You have a Microsoft 365 subscription. Auditing is enabled.

A user named User1 is a member of a dynamic security group named Group1.

You discover that User1 is no longer a member of Group1.

You need to search the audit log to identify why User1 was removed from Group1.

**[MS-500 Exam Dumps MS-500 PDF Dumps MS-500 VCE Dumps MS-500 Q&As](http://www.ensurepass.com/MS-500.html)  [https://www.ensurepass.com/MS-500.html](http://www.ensurepass.com/MS-500.html)**

Which two actions should you use in the search? To answer, select the appropriate activities in the answer area.

NOTE: Each correct selection is worth one point.

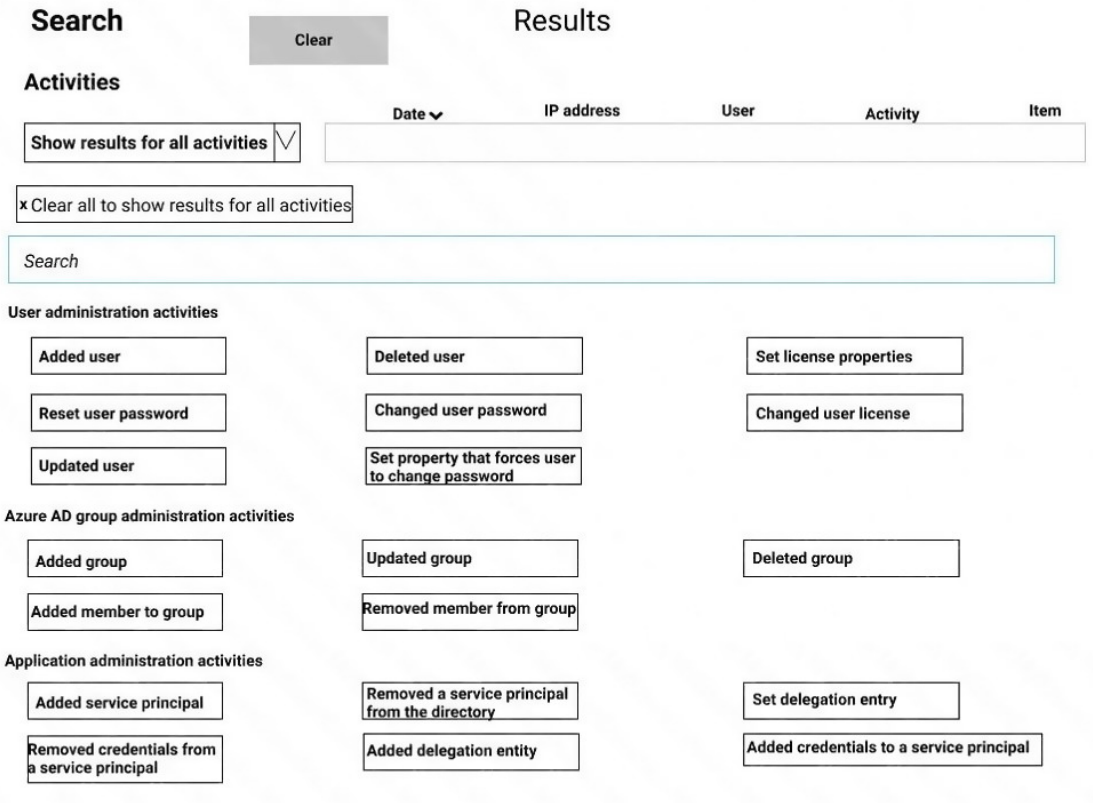

**Correct Answer:**